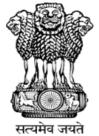

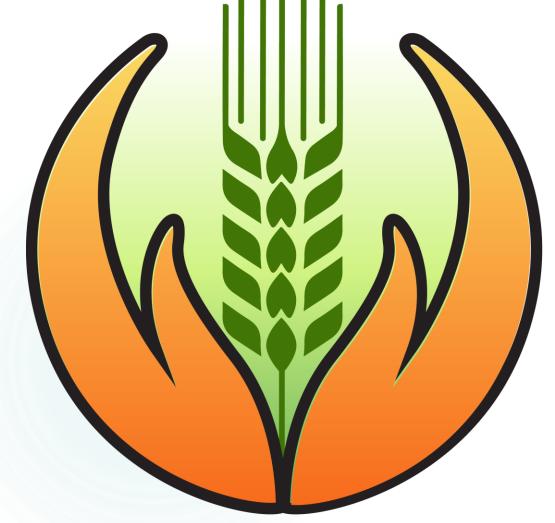

# Banking for PMFBY

PRADHAN MANTRI FASAL BIMA YOJANA (PMFBY)
MINISTRY OF AGRICULTURE AND FARMER WELFARE
GOVERNMENT OF INDIA, NEW DELHI

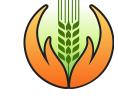

#### Topics for discussion

- Revamped PMFBY scheme
- 2. Main Roles of banks
- 3. Financial Implications & Penalty
- 4. Best practices for Banks
- 5. FAQs
- 6. User Management
- 7. Enrolment process

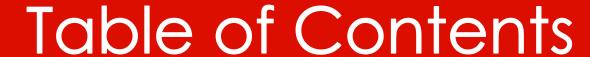

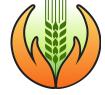

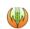

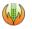

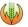

1. Revamped PMFBY scheme

IMPLICATION FOR BANKS

4. Best practices for Banks

7. Enrolment for PMFBY

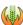

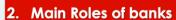

**ENROLLMENT OF FARMERS (LOANEE & NON-LOANEE)** OPTING OUT FROM PMFBY LOCALIZED RISK REPORTING

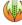

5. FAQs

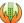

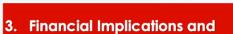

FINANCIAL BENEFITS FOR BANKS AND FOR FARMERS HOW TO ENSURE MAXIMUM ENROLMENT

**Penalties** 

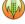

#### 6. User Management

- i. REGISTRATION
- II. CREATE USERS

- vii. EDIT BRANCHES

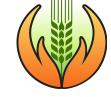

## 1. Revamped PMFBY scheme

MAIN POINTS

IMPLICATION FOR BANKS

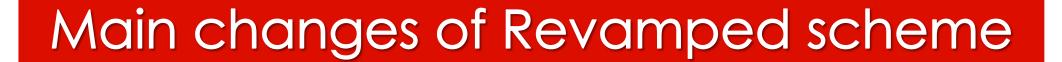

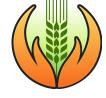

- 1. Scheme made voluntary for all Farmers including Loanee farmers
- 2. Allocation of Business to Insurance Companies for three years
- 3. State/UTs can select to cover among all risk covers/features
- 4. Central will contribute only upto 30% for unirrigated & 25% for irrigated area/crops for Non-North-eastern States. If Premium rates are higher then it will be borne by State Govt.
- 5. Central Subsidy for premium share increased from 50:50 to 90:10 ratio for North-eastern States (NER)
- State/UTs have option to choose either Scale of Finance or District Level Value of Notional Average Yield (NAY) as Sum Insured

#### ...Continued

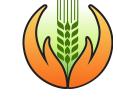

- 7. State will not be allowed to implement the Scheme from next season in case of delay in release of State's share of premium subsidy beyond Cut-off date (31st March for Kharif and 30th September for Rabi season)
- 8. For PMFBY, if State delay in submitting yield data within cut-off date, then Insurance Company can settle claims based on yield arrived through use of Technology solution
- 2-Step crop loss estimation will be adopted
- Adoption of Smart Sampling Techniques (SST) & Optimization of number of CCEs
- 11. Provision of upto 3% of the total allocation of the scheme for administrative expenses for Centre & State Govt.

## Voluntary for loanee Farmers – Implication for Banks

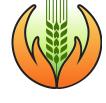

- Loanee farmers will have provision to opt-out from Schemes
- They need to submit a declaration only those bank branches where the farmer has their KCC a/c
- 3. Declaration can be submitted at all 365 days during the year but at least 7 days prior to enrolment cut-off date for a season
- 4. Banks need to compulsorily cover all loanee farmers whoever has not submitted declaration for opting out of the schemes.
- 5. Bank need to maintain proper record of farmer's declarations
- 6. Bank need to ask from farmers who approach for renewal/fresh KCC card for their willingness to participate in the Schemes
- 7. Need extensive IEC activities to increase awareness and outreach among farmers to retain maximum coverage of loanee farmers

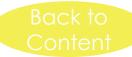

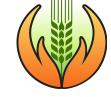

#### 2. Main Roles of banks

**ENROLLMENT OF FARMERS (LOANEE & NON-LOANEE)** 

**OPTING OUT FROM PMFBY** 

LOCALIZED RISK REPORTING

**CLAIM PAYMENT** 

**EDUCATING FARMER/GRIEVANCE REDRESSAL** 

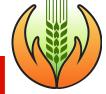

### 1. Enrolment for PMFBY – important points

#### i. DOCUMENTS REQUIRED

- ✓ Aadhaar Card latest
- ✓ Bank Passbook (Front Pg.)
- ✓ Land Records
- ✓ Self-Declaration Certificate for Sowing\*
- Other documents as notified by State Government\*

## ii. COMPONENT OF KCC INSURED for PMFBY

# The amount of Scale of finance for notified crop and area under is eligible for coverage under PMFBY

(10% of limit for post-harvest /household consumption or 20% of limit for repairs and maintenance of farm assets of KCC are not covered by PMFBY)

## iii. ENTER CORRECT CROP AND ITS AREA

#### For Loanee farmer

- Crop = Notified crop
- Area = area under notified crop & area declared in KCC application

#### For Non-loanee farmer

- Crop = Notified crop
- Area = Area under notified crop

<sup>\*</sup> Refer States Notification

| Enter correct crop and its area                 | Crop 1   | Crop 2         | Crop 3 | Crop 4   | Crop5  | Crop 6 |
|-------------------------------------------------|----------|----------------|--------|----------|--------|--------|
| •                                               | 8        |                |        |          |        |        |
| Total Land Ownership (Ha)                       |          | Kharif         |        | Rabi     |        |        |
| Name of Crop                                    | Paddy    | Maize          | Cotton | Wheat    | Potato | Gram   |
| Actual Sown Area (Ha) under the crop            | 5        | 2              | 1      | 6        | 1      | 1      |
| Area (Ha) decl. in KCC application              | 2        | (1)            | 1      | 2        | 1      | 1      |
| Whether Crops notified by State                 | Yes      | Yes            | No     | Yes      | No     | No     |
| Scale of Finance (Rs./Ha)                       | 50,000   | 40,000         | 60,000 | 50,000   | 70,000 | 30,000 |
| Total Sanctioned Sub limit for crop cultivation | 1,00,000 | 40,000         | 60000  | 1,00,000 | 70,000 | 30,000 |
| Additional loan amount for consumption and      | 1,20,000 |                |        |          |        |        |
| maintenance of machinery, etc. (Upto 30%)       |          |                | 1 ,2   | 0,000    |        |        |
| Total sanctioned loan for year                  |          |                | 5,2    | 0,000    |        |        |
| SI to be considered for PMFBY/Ha                | 50,000   | 40,000         |        | 50,000   |        |        |
| Total SI for PMFBY                              | 1,00,000 | 40,000         | -      | 1,00,000 |        |        |
| Farmer's Share of Premium (% of SI)             | 2%       | 2%             | -      | 1.5%     | -      | -      |
| Premium to be debited from KCC x area           | 2,000    | 800            |        | 1,500    |        |        |
| Total Farmer's Premium (Loanee)                 |          | 2,800          |        |          | 1,500  |        |
| Balance Un-covered area (Ha)*                   | 3        | 1              |        | 4        |        |        |
| Additional premium (as non-loanee)*             | 3,000    | 800            | -      | 3,000    |        |        |
| Total Farmer's Premium ( as non-loanee )        |          | 3,800          |        |          | 3,000  |        |
| Total Premium of Farmers (loanee +non-loanee)   |          | 6,600          |        |          | 4,500  |        |
|                                                 |          | .L - 1 L - N I | •      | <u> </u> |        |        |

Related to Loanee Farmer

Related to Non-Loanee Farmer

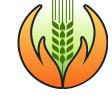

# Reporting of Change of crop by farmers

Farmer can Intimate change of crop from the original crop indicated in the loan application

## Reporting of Change of crop by farmers -

- Upto 2 working days before cut-off date for enrolment
- Sowing certificate from designated authority is compulsory in case of crop is changed from non-notified crop to notified crops

The Bank need to adjust the premium amount in the farmer's Application for PMFBY as per the new crop

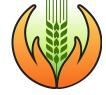

#### 2a. Opting out of farmer from PMFBY

Farmer approaches the bank branch where his/her KCC a/c is Farmer fills **Opt Out** form 7 days prior to enrolment cut-off date Banker to **sign** and put **seal** of bank on the form The Banker saves Hand over the the hard and soft Counter-folio copy of form in to the Farmer Bank's files

Name of Bank "Ont Out" form for Revamped PMFBY/RWBCIS Bank Branch Name: Branch code no. Applicant Details 1. Name of the KCC Holder: 2. KCC Loan Account No: 3. Mobile/Telephone No: I am aware of the scheme provisions and benefits of PMFBY/RWBCIS. I hereby, declare that I would like to continue with KCC loan scheme, however, I am opting out of PMFBY/RWBCIS from Kharif/Rabi season by choice. Therefore, requesting for non-enrolment under the scheme. Signature of account holder: Disclaimer: In case, if the farmer wish to Partial Opt In for some of the crops under the scheme he/she needs to get himself herself enrol under the scheme through other channels of enrolment like Common Service Centre, Agents of Insuarnce Companies, Online facility on PMFBY Portal or android based Crop For office use: The above declaration is recorded in the bank documents for appropriate action as on Branch Manager (signature) with date Farmer Acknowledgement Opt Out form for Revamped PMFBY/RWBCIS Bank Branch Name Branch code no Applicant Details 1. Name of the KCC Holder: 2. KCC Loan Account No: Mobile/Telephone No. Disclaimer: In case, if the farmer wish to Partial Opt In for some of the crops under the scheme he/she needs to get kimself/herself enrol under the scheme through other channels of enrolment like Common Service Centre, Agents of Insuarnce Companies, Online facility on PMFBY Portal or android based For office use: The above declaration is recorded in the bank documents for appropriate action as Branch Manager (signature) with date

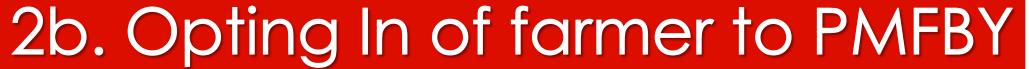

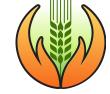

If a farmer who had opted out earlier wants to take PMFBY coverage, then the farmer have to fill a declaration form for "Opting in"

Banker can enrol a farmer for PMFBY only after an "Opt in Declaration" form is filled by the farmer

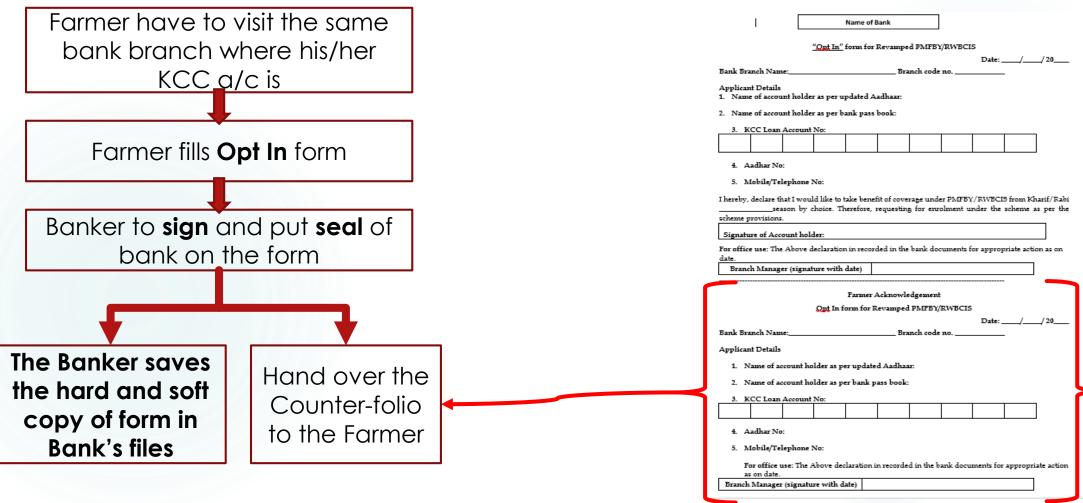

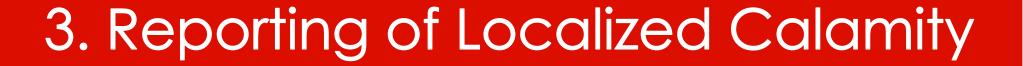

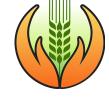

## If the farmer reports crop loss to the Bank, the bank need to –

Report to the concerned IC/District official within 48 hrs. with Survey no. of land

The bank would also verify the insured details like crop insured, sum insured, premium debited etc. and report to the IC

#### Farmer can report through -

- 1. Crop Insurance app
- 2. Toll Free no.
- Local agriculture department Govt./district officials
- 4. Other channelsinsurance company,
  concerned bank, or on
  NCIP

Farmer can report loss for -

Hailstorm

Landslide

Inundation

Cloud burst

**Natural Fire** 

3 days Farmer 2 days Bank

10 days Loss assessment survey 15 days
Claim settlement by IC

Farmer

Pay-out =

proportionate loss of

sum insured of the

damaged crop area

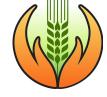

## 4. Claim Payment

In case it is decided that banks need to distribute claims to its farmer clients –

Banks need to credit the payable claim amount to the farmer's account with 7 days from date of receipt of such claims from Insurance Company.

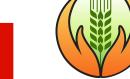

#### 5. To Handle farmer Grievance

#### 4 lists and 4 phone nos.!

- Keep details of
  - 1. Approved applications,
  - 2. Opt out applications
  - 3. Policy numbers,
  - 4. Reason for application rejection
- Refer to Block level Insurance company personnel
- You ask block/district level official of State Government
- Get guidance from State/District/Block Grievance Redressal committee
- ▶ Get guidance from Senior Bank officers

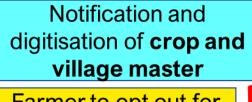

**Enrolment Cut-off Date** 

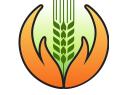

#### Seasonality Discipline for banks

Role of Bank/ PACS

Role of State

Role of CSC

Role of IC

Penalty point

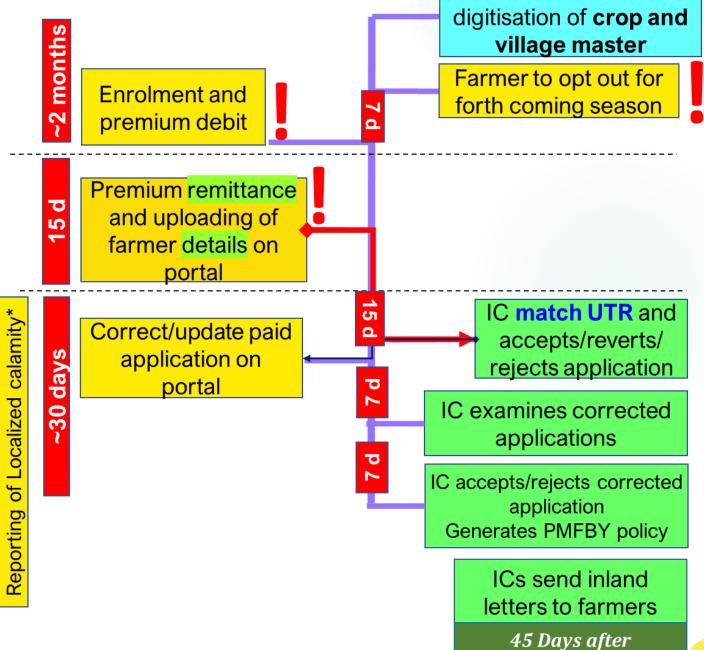

#### Channel of Coordination

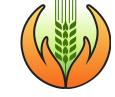

Branch

- Block officer of State Govt.
- Block level IC officer
- LDM
- Regional/Zonal Officer
- SLBC
- State Government/
- State level IC officer/
- GOI

- ► To give Suggestions
- Portal Issues
- Crop or IU not visible on portal
- Request for date extension on portal
- ► Enrolment error
- Grievance

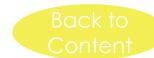

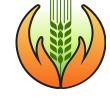

## 3. Financial Implications and Penalties

FINANCIAL BENEFITS FOR BANKS AND FOR FARMERS
HOW TO ENSURE MAXIMUM ENROLMENT
PENALTIES

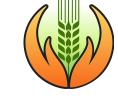

#### Financial Benefits

It is in the interest of the Banks and Farmers to cover maximum loanee farmers

#### To Farmers

- 1. Premium amount on PMFBY is very less (1.5-5%)
- 2. Protection from money lenders (interest rates of money lenders are 24-40%, whereas premium on crop insurance is only 1.5-5%)
- 3. PMFBY claim amount helps to repay farmer's loan. (If farmer does not repay loan, they become ineligible to get loans after few years)

#### To Banks

- 1. Banks get 4% of farmer's premium as commission charges from IC
- 2. PMFBY helps to control Nonperforming loans - 16.86%
- 3. Since loan is repaid by PMFBY claims, it helps to maintain the loan a/c as standard a/c

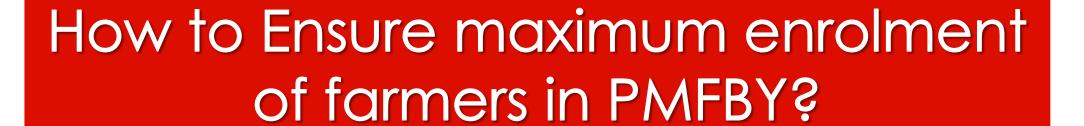

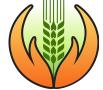

- Educate the farmers regarding benefits of crop insurance by giving examples of other farmers
- ► Assist farmers in various stages of the scheme
- Banking correspondents need to be sensitized and mobilised for motivating farmers for better coverage
- Enrol all the non-loanee farmers who approach the bank without fail
- Organise publicity camps or other activities with the help of insurance companies or State Government

#### Penalties

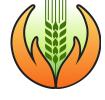

- Bank branch would need to pay claim amount on behalf of insurance company, if
  - 1. Bank fails to enroll any loanee farmer
  - Farmer has opted in (after being opted out) and the bank forgets to enroll the farmer
  - 3. Remittance of premium to insurance companies (IC) after cut off date
  - 4. Bank enters incorrect/ partial/non-uploading of farmer's details on Portal and the farmer is denied claim amount by the IC due to that
- Bank will be liable for <u>audit and inspection</u> on account of excess Insurance /ACF if area reported is more than actual area under notified crop
- If farmer has opted out and still bank enrolls the farmer, then Bank will have to bear the premium amount and have to refund/pay the claim amount to the IC
- ▶ Bank will be liable to <u>pay interest for the delayed period</u> of claim disbursement to the farmer (this is applicable only in case the claim is agreed to be routed through bank)

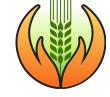

## 4. Best practices for Banks

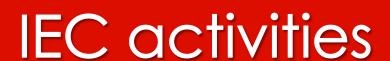

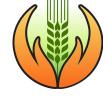

- 3 types of Posters should be displayed on Notice boards all through the year are –
  - Benefits of PMFBY
  - 2. Process of opting out
  - 3. Important information for enrolment Documents and places for enrolment, contact numbers of local Insurance company officer
- Conduct awareness campaigns for farmers in coordination with State Government and Insurance companies
- BCs will be approved by branches and branches will be liable for the actions of BCs
- ▶ Identified BCs can be assigned to enroll non loanee farmers
- Ensure branch level trainings

## Collect valid documents and dates for your Branch

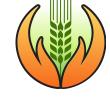

- Verify E-aadhaar of all loanee farmers before enrolment begins.
- Banks should register a/c holder's name same as name on aadhaar card
- Develop calendar of operations for your Branch

|   | Processes                                                | Dates |
|---|----------------------------------------------------------|-------|
| • | Obtaining notification copy                              |       |
| • | Checking of census master, crop master etc.              |       |
| • | Making users in portal                                   |       |
| • | Cut-off date for opting out                              |       |
| • | Generating database in excel of KCC std a/c with premium |       |
| • | Marking date of opening of portal                        |       |
| • | Enrollment cut-off date                                  |       |
| • | Cut-off date for premium remittance                      |       |

#### Ideal sequence of Enrolment

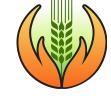

#### 1. Before Enrollment

- Keep the Opt out application submitted by farmers safely (hard and soft copies)
- Check correctness of -
  - Census master and presence of your IU on portal
  - Presence of all notified crops of your IU on portal
- Prepare database of all farmers who have not opted out with their details
- Inform farmers to update their latest Aadhaar name and number

#### 2. During Enrollment

- Fill farmer details on Portal
- Debit farmer's share of Premium only from 7 days before enrolment cut-off date
- Remit premium to IC daily by attaching UTR (to keep small groups of applications with each UTR)

#### Do's

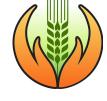

- Properly preserve opt out applications submitted by farmers as hard and soft copies
- Tell all eligible farmers to update their latest Aadhaar names at the bank branches before enrolment begins
- After State digitizes notification on the portal, Check whether IU and all Notified
  Crops of your IU is visible on the portal. Report any problem to State Govt. and ICs
- Cover all loanee farmer (whoever has not opted out)
- Remit Premium Timely (within 15d after enrolment cut-off)
- Consider irrigated/ non-irrigated form of same crops as 2 different crops as their Premium rates are different
- Remit farmer's premium to correct IC, in Small Batches
- Report localized calamity within 48 hours
- Continue to Check portal daily for reverted applications

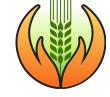

#### Don'ts...

- X Do not leave any crops and its survey no.
- X Do not Round up the paise in the Premium amount while remitting to IC
- X Do not Use Dummy UTR no.
- X After prevented/failed sowing/germination is declared, Do not Reenroll any farmer for the same crop
- Do not Commit any action that lead to cancellation/failure to cover farmer
- X Avoid to Deduct premium first and then upload data on portal

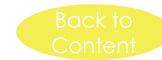

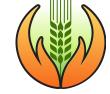

## 5. FAQs

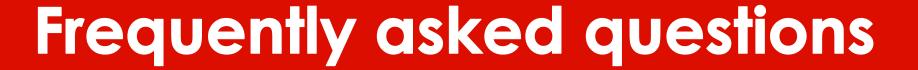

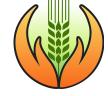

- > Is <u>aadhaar verification</u> done by It is done by UIDAI portal PMFBY portal?

- Why Bank id cannot be used instead of aadhaar?
- Aadhaar is compulsory for KCC also
- Why enrolment time or premium remittance time cannot be extended?
- Insurance can be given only when the risks are not known
- What is the benefit of maximum participation of farmers?
- Maximum benefit to Banks

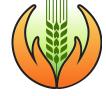

## Aadhaar verification process

#### PMFBY Portal (NCIP)

- Name and aadhaar no. is entered by Banker
- The result says "aadhaar Service is not Working"
- The result is displayed on PMFBY portal
  - Proper Match
  - Not Matching
  - Aadhaar suspended (if the farmer's aadhaar card is suspended by UIDAI for some reason)

#### **AADHAAR Portal (UIDAI)**

It goes to UIDAI portal

If UIDAI portal is not working

The entered name and aadhaar no. is matched by UIDAI portal and result displayed on PMFBY portal

| Sr.No. | Error Detail                                                            | Reason Of Error                                                                                  | Rectification Process                                                                   |  |  |
|--------|-------------------------------------------------------------------------|--------------------------------------------------------------------------------------------------|-----------------------------------------------------------------------------------------|--|--|
|        | Rank Account X. Adandar                                                 | This error occurs name in aadhar was found to be different than what is being fed on the portal. | Get the latest electronic print of aadhaar and tally it with the account holders name   |  |  |
| .)     | Aadhaar service is not working                                          | UIDAI Portal is down for the time being.                                                         | Wait for some time and login.                                                           |  |  |
| .5     | •                                                                       | The farmer's aadhaar is suspended and cannot be used anywhere                                    | Farmer has activate Aadhaar by visiting any Enrollment Center                           |  |  |
| 4      | Double/duplicate entry of data and inability of branch to delete record |                                                                                                  | Back end verification by portal team                                                    |  |  |
| 5      |                                                                         | Master Not digitised properly by<br>State or portal bug                                          | <ol> <li>Report error to State</li> <li>Govt.</li> <li>Report to portal team</li> </ol> |  |  |
| $\sim$ | •                                                                       | Not Created / Recommended by concerned state                                                     |                                                                                         |  |  |
| /      |                                                                         | Master Not digitized properly by State                                                           | State to be told to rectify error in Digitization of master                             |  |  |
| 8      | Crop missing                                                            | Not Created / Recommended by concerned state                                                     | Back to<br>Content                                                                      |  |  |

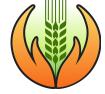

### 6. User Management

- i. **REGISTRATION**
- ii. CREATE USERS
- iii. MANAGING USERS
- iv. APPROVE USERS
- v. CREATE BRANCHES
- vi. CREATE IFSC
- vii. EDIT BRANCHES

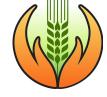

### Types of Bank Users

1. Bank Head Quarter Admin

Create and Manage State Admin Monitors through reports

2. State Admin

Create and Manages Branch Manager Monitoring through reports

3. Branch Manager

Creates and Manage Branch User Create, edit & **attaches UTR** 

4. Branch User

Enrolment of Loanee & Non-Loanee Farmers

- 1. The Central Portal team makes
  Bank Head Quarter Admin. Bank has
  to request to GOI with formal letter
- 2. Approved by Bank HQ Admin

3. Approved by State Admin

4. Approved by Bank manager

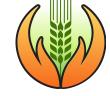

## Portal features for different Users

| Main Tabs           | Sub-tabs               | <b>HQ Admin</b> | State Admin  | Branch Head  |
|---------------------|------------------------|-----------------|--------------|--------------|
| Home                |                        | $\checkmark$    | ✓            | <b>✓</b>     |
| Application         |                        | _               | _            | $\checkmark$ |
| Download            |                        | $\checkmark$    | ✓            | $\checkmark$ |
| Report              |                        | $\checkmark$    | $\checkmark$ | $\checkmark$ |
|                     | 1. Create User         | $\checkmark$    | ✓            | $\checkmark$ |
|                     | 2. Manage User         | $\checkmark$    | $\checkmark$ | $\checkmark$ |
|                     | 3. Pending Approval    | $\checkmark$    | ✓            | $\checkmark$ |
| <b>User Console</b> | 4. Branch Creation     | $\checkmark$    | $\checkmark$ | _            |
|                     | 5. IFSC Creation       | $\checkmark$    | ✓            | _            |
|                     | 6. Branch Edit         | $\checkmark$    | $\checkmark$ | _            |
|                     | 7. PACS                | _               | _            | $\checkmark$ |
|                     | 1. Upload KCC Data     | $\checkmark$    | _            | _            |
|                     | 2. View Uploaded files | $\checkmark$    | _            | _            |
| KCC                 | 3. Search by Aadhaar   | $\checkmark$    | $\checkmark$ | $\checkmark$ |
|                     | 4. CSC Applications    | _               | _            | $\checkmark$ |
|                     | 5. KCC Daily reporting | _               | _            | $\checkmark$ |

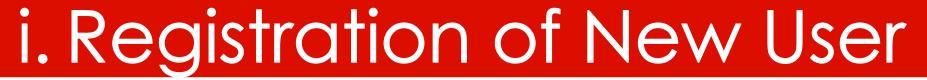

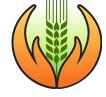

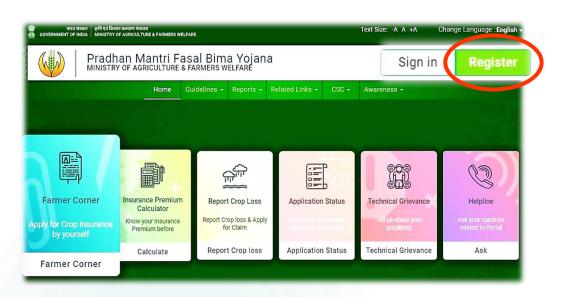

- https://pmfby.gov.in/
- Supported browser versions are Internet explorer 9+, Mozilla 50+ and Chrome 52+

- Select Stakeholder type
- Choose category of Bank
- Choose User category (there are 4 types of Users for Banks)
- Fill Official information
- Fill Personal information of bank officer
- Mobile number verification
- User created

- Select Stakeholder type
- Choose category of Bank
- Choose User category

## Registration process 1,2,3

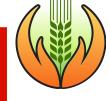

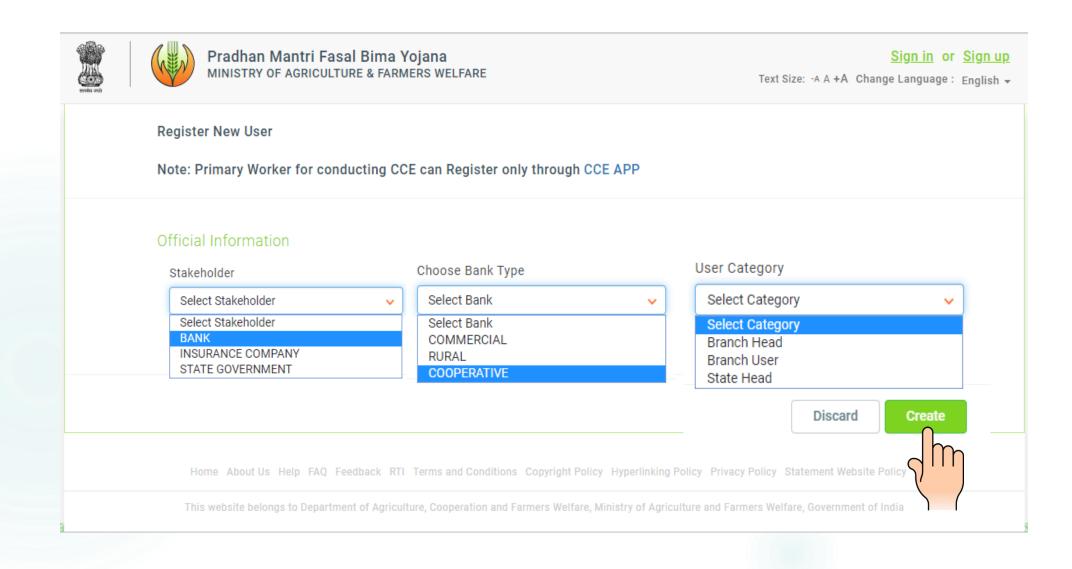

- Fill Official information
- Fill Personal information
- Mobile number verification

## Registration processes 4-7

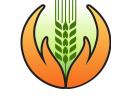

| •User created  | Official Information                        |                                                                                                    |                                                                     |
|----------------|---------------------------------------------|----------------------------------------------------------------------------------------------------|---------------------------------------------------------------------|
| - User Created |                                             |                                                                                                    |                                                                     |
|                | Stakeholder                                 | Choose Bank Type                                                                                                    | User Category                                                       |
|                | BANK                                        | COOPERATIVE                                                                                                    | PACS USER 🗸                                                         |
|                | State                                       | District                                                                                                    | Search Bank By IFSC                                                 |
|                | HIMACHAL PRADESH V                          | Bilaspur                                                                                                    | ● YES ● NO                                                          |
|                | Bank Name*                                  | Branch Name*                                                                                                    | PACS                                                                |
|                | Hpstcb ~                                    | BARMANA-HPSC0000101 V                                                                                                  | Select                                                              |
|                | Title* Name*  Miss                          | Aadhar ID*  4344-3025-9978  Confirm Password*                                                                          | Mobile No *  7827741331  Please verify Mobile No. before submitting |
|                | Enter Password                              | Enter Confirm Password                                                                                                 | Enter Email                                                         |
|                | Employee ID  Enter Name                     | Mobile No. Verification ×                                                                                              |                                                                     |
|                | Home Aboutils Help FAO Feedback R           | Resend OTP in 00:53 min.  Schmit  Please Check your 27741331 for OTP  Terms and Conditions Copyright Poncy Hyperiinkin | Discard Create  On Policy Privacy Policy Statement Websits          |
|                |                                             |                                                                                                    |                                                                     |
|                | This website belongs to Department of Agric | culture. Conneration and Farmers Welfare. Ministry of Art                                                              | riculture and Farmers Welfare Government of India                   |

### • Select Sign in

- Enter Mobile no. and password
- Choose State, Season, Scheme, Year

Punjab

Punjab

Punjab

Punjab

Punjab

Punjab

2020

2019

2019

2019

2019

2018

Kharif

Kharif

Kharif

Rabi

Rabi

Kharif

## Sign in

0

0

0

0

0 0

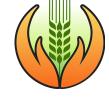

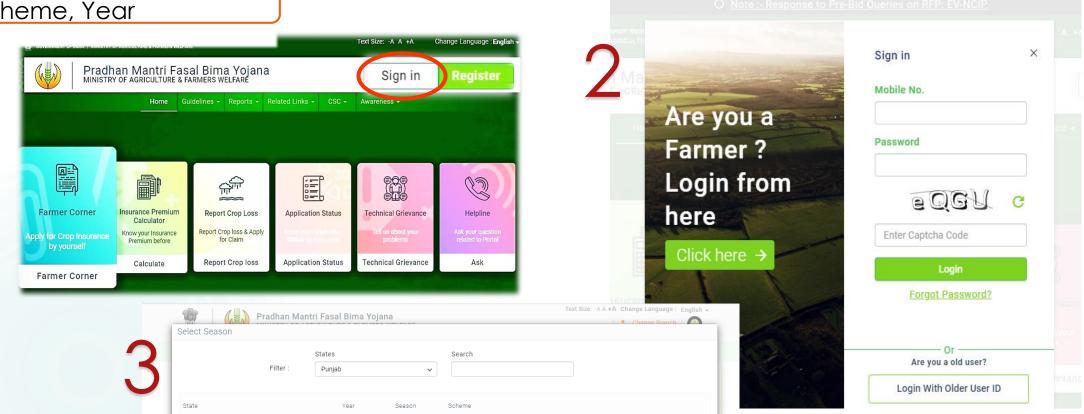

Pradhan mantri fasal bima yojana

Pradhan mantri fasal bima yojana

Pradhan mantri fasal bima yojana

Pradhan mantri fasal bima yojana

Weather based crop insurance scheme

Weather based crop insurance scheme

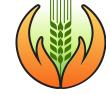

### ii.Create users

### **USERS CAN BE CREATED BY -**

- i. A OFFICER CREATE HIM/HER SELF AS USER
- ii. THEY WILL BE APPROVED BY THEIR HIGHER LEVEL USER
- iii. OR A HIGHER LEVEL OFFICER CAN CREATE USER OF LOWER LEVELS
- iv. A HO LEVEL WILL BE APPROVED BY PORTAL TEAM, GOI

- Sign in
- Go to 'User Console' tab
- Choose 'Create User' tab
- Fill Official information
- Bank, type of Bank and User category to be created
- Fill personal information about the proposed user

## Create Users (1-3)

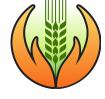

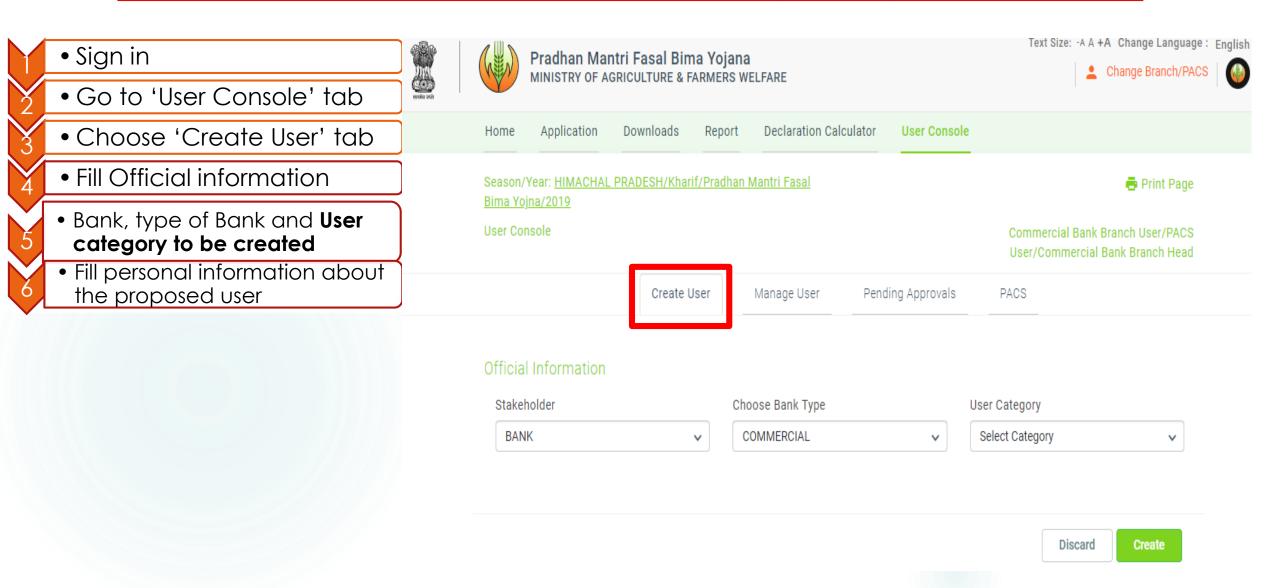

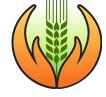

### Create Users (4-5)

Sign in
Go to 'User Console' tab
Choose 'Create User' tab
Fill Official information
Bank, type of Bank and User category to be created
Fill personal information about

the proposed user

Text Size: -A A +A Change Language: English → Pradhan Mantri Fasal Bima Yojana Change Branch MINISTRY OF AGRICULTURE & FARMERS WELFARE Application Downloads Report User Console Season/Year: Punjab/Kharif/Pradhan Mantri Fasal Bima Print Page Yojana/2020 User Console Commercial Bank Branch Manager Create User PACS Manage User Pending Approvals Official Information Stakeholder Choose Bank Type User Category BANK COMMERCIAL Branch User State District Search Bank By IFSC O YES 
NO **PUNJAB** Amritsar Bank Name\* Branch Name\* Select Select Personal Information Title \* Name\* Email Mobile No\* Select Enter Name Enter Email Enter Mobile No. Office Landline No. Employee ID Enter Name Code Phone No. Discard

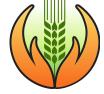

### User Created

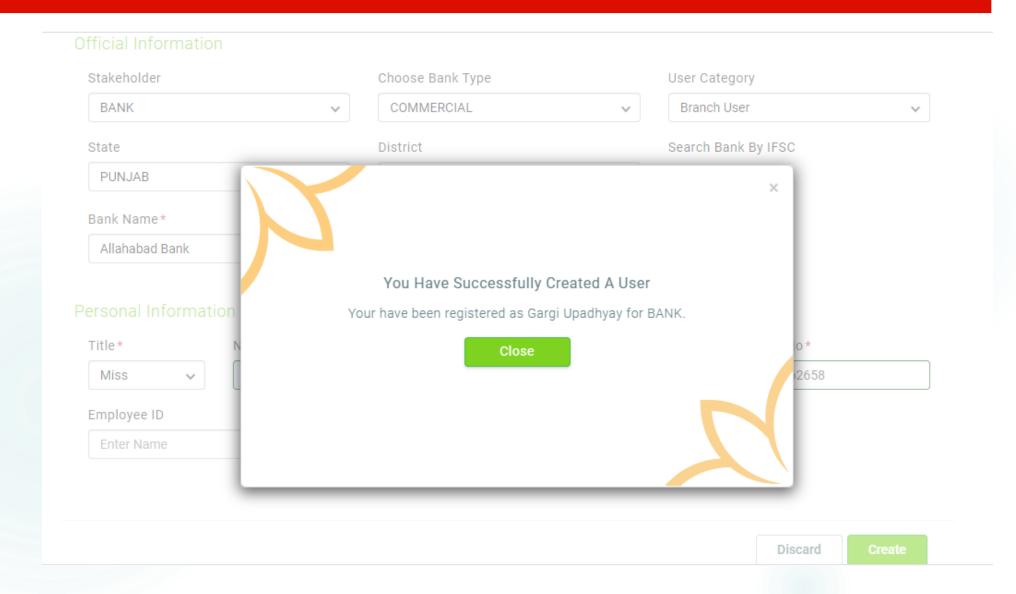

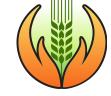

### iii. Manage User

- i. A HIGHER LEVEL OF USER CAN ACTIVATE, DEACTIVATE, DELETE LOWER LEVELS OF USERS
- ii. A USER CAN VIEW ACTIVITIES OF LOWER LEVELS OF USERS
- iii. A USER CAN ASSIGN AN EXISTING USER OTHER LEVELS OF USERS ALSO

- Sign in
- Choose SSSY
- Go to 'User Console' tab
- Choose 'Manage User' tab
  - Activate/Deactivate/ Delete any user
  - View /Assign another role

• Sign in

Choose SSSY

Go to 'User Console' tab

Choose 'Manage User' tab

# Activate, Deactivate and Delete Users

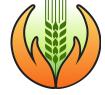

 Activate/Deactivate/ Delete any user

View /Assign another role

Create User

ist Of Users

st Of Approved Users

Manage User

Pending Approvals

PACS

Activate Deactivate Delete

Search S No. User Type Name / Mobile No. PAC Name **Branch Name** Status -Action Aakash Gupta Choudhury П Commercial Bank Branch User BILASPUR Resend SMS Deactive View 9999999976 Anand Prakash BILASPUR Commercial Bank Branch User Resend SMS Active View Assign 9586224255 ankit □ 3 Commercial Bank Branch User BILASPUR Active View Resend SMS Assign 7073232208 ankit □ 4 Commercial Bank Branch User GHUMARWIN Active View Assian Resend SMS 7073232209 ankit 5 Commercial Bank Branch User BILASPUR Active Resend SMS View 8808988987 Atal Bihari ☐ 6 PACS User BILASPUR Deactive • View Resend SMS 7656546546 Atal Bihari 7 PACS User BILASPUR Deactive View Resend SMS 7656546546 Deepak Prakash 8 Commercial Bank Branch User BILASPUR Active View Assign Resend SMS 8767666666 Deepak Prakash BILASPUR PACS User Resend SMS Active View Assign 8767666666 Deepak Prakash 10 PACS User CHANDPUR Active View Assign Resend SMS 8767666666

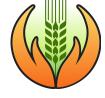

### View activities of an approved User

Create User Manage User Pending Approvals Branch Creation List Of Users Activate List Of Approved Users × User Details ALOK KUMAR Commercial Bank State Admin Name: User Type: Mobile No.: 7600040802 Email At: alok.kumar22@sbi.co.in GUJARAT State Bank Of India State: Bank Name: Name / Mobile User Type Status Name Created By Commercial Bank Branch Active NIMISHABEN DHIMMAR 7600059450 SELFREGISTRATION Manager Commercial Bank Branch Active Yogesh Malhotra 9408709912 SELFREGISTRATION Manager Commercial Bank Branch Active Pareshkumar Mansukhlal Jethws 7600036027 SELFREGISTRATION Manager Commercial Bank Branch Active JAYANTRAO GAMIT 7600039277 SELFREGISTRATION Manager Commercial Bank Branch Active ATUL KHANNA Commercial Bank State Admin MADHYA PRADESH Assign Resend SMS 9425144751 ATUL KHANNA Commercial Bank State Admin CHHATTISGARH Active • View Assign Resend SMS

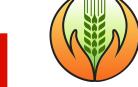

### Assign other roles to an approved user

| User C   | Conso | ole               |                          |                                     |                |             | Comm                   | ercial Ba     | ank HO Adm |
|----------|-------|-------------------|--------------------------|-------------------------------------|----------------|-------------|------------------------|---------------|------------|
|          | Crea  | ite User          | Manage User              | Pending Approvals                   | Branch Creat   | ion IFSC Cr | eation                 | Bran          | ch Edit    |
| List O   |       | ers<br>oved Users | Assign Job               |                                     |                |             | ×                      | ctivate       | Delete     |
|          |       |                   | User Category :<br>Admin | Commercial Bank State               | State :        | GUJARAT     |                        | h             | Q          |
| S        | S No. | User Type         | Name :                   | ALOK KUMAR                          | Mobile No :    | 7600040802  |                        |               |            |
| _ 1      |       | Commercial        | Bank Name :              | State Bank Of India                 |                |             |                        | <u>Assign</u> | Resend SM  |
| 2        | 2     | Commercial        |                          |                                     |                |             |                        | <u>Assign</u> | Resend SM  |
| 3        | 3     | Commercial        | User Category*           |                                     |                |             |                        | <u>Assign</u> | Resend SM  |
| 4        | 1     | Commercial        | select                   | ~                                   |                |             |                        | <u>Assign</u> | Resend SM  |
| <u> </u> | 5     | Commercial        | select State Admin       |                                     |                |             |                        | <u>Assign</u> | Resend SM  |
| <u> </u> | 5     | Commercial        |                          |                                     |                | Close       | Submit                 | <u>Assign</u> | Resend SM  |
| _ 7      | 7     | Commercial        | Bank State Admin         | 9890396607                          | MAHARASHTRA    | Deactive    | <u>View</u>            |               | Resend SM  |
| 8        | 3     | Commercial        | Bank State Admin         | ARUN KUMAR SRIVASTAVA<br>7870949562 | GUJARAT        | Active      | • <u>View</u>          | <u>Assign</u> | Resend SM  |
| 9        | )     | Commercial        | Bank State Admin         | ATUL KHANNA<br>9425144751           | MADHYA PRADESH | Active      | • <u>View</u>          | <u>Assign</u> | Resend SM  |
| □ 1      | 0     | Commercial        | Bank State Admin         | ATUL KHANNA                         | CHHATTISGARH   | Active      | <ul><li>View</li></ul> | Assian        | Resend SM  |

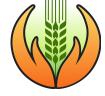

### Approve Users

User Console

Anwar Alam

8271269853

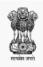

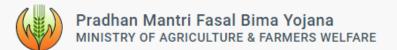

Report

Commercial Bank State Admin

Downloads

Home

□ 4

Text Size: -A A +A Change Language: English →

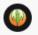

Higher levels of users can approve users who have –

- Self registered or,
- Were registered by a senior user

Season/Year: Punjab/Kharif/Pradhan Mantri Fasal Bima Print Page Yojana/2020 User Console Commercial Bank HO Admin Manage User Pending Approvals Branch Creation IFSC Creation Branch Edit Create User List For Approvals Delete Approve Self Registered Applications Q Search S No. User Type Name / Mobile No. State Name Bank Name Status Action Akhtar Rezzak Commercial Bank State Admin ASSAM State Bank Of India Pending • View 8473824166 AKIDUL ALI 2 Commercial Bank State Admin ASSAM State Bank Of India Pending • View 9678188284 Amrit Lal singh □ 3 Commercial Bank State Admin UTTAR PRADESH State Bank Of India Pending • View 9005314055

BIHAR

State Bank Of India

Pending •

View

KCC

## Branch, IFSC creation and Branch edit

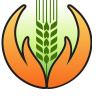

| MINISTRY OF AGRICULTURE & F.                                                        | na Yojana<br>FARMERS WELFARE    |                         | Text Size: -A                                                                                                    | A + A Change Lang                     | uage (in ref)                                                                           | Pradh:                      | an Mantri Fasal<br>RY OF AGRICULTURE                                                 | Bima Yojana<br>& FARMERS WELF | ARE             |                 | Text Size.    | A A FA Change Language . Eng |
|-------------------------------------------------------------------------------------|---------------------------------|-------------------------|----------------------------------------------------------------------------------------------------|---------------------------------------|-----------------------------------------------------------------------------------------|-----------------------------|--------------------------------------------------------------------------------------|-------------------------------|-----------------|-----------------|---------------|------------------------------|
| Home Downloads Report Us                                                            | ser Console KCC                 |                         |                                                                                                    |                                       |                                                                                         | Home Down                   | loads Report                                                                         | User Console                  | KCC             |                 |               |                              |
| Season/Year: <u>Punjab/Kharif/Pradhan Mar</u><br><u>Yojana/2020</u><br>User Console | ntri Fasal Bima                 |                         | 0                                                                                                    | esseiel Bask VO Ada                   |                                                                                         |                             | njab/Kharif/Pradhan                                                                  |                               |                 |                 |               | 🖶 Print Page                 |
| Create User Manage User                                                             | Pending Approvals               | Branch Creation         |                                                                                                    | Branch Edit                           |                                                                                         | Yojana/2020<br>User Console |                                                                                      |                               |                 |                 | Comn          | nercial Bank HO Admin        |
| ***                                                                                 |                                 |                         |                                                                                                    |                                       |                                                                                         | Orosto Ho                   | or Monago II                                                                         | oor Donding                   | a Approvala (   | Pranch Oraction |               |                              |
| ffical Information                                                                  |                                 |                         |                                                                                                    |                                       |                                                                                         | Create Use                  | er Manage U                                                                          | ser Pending                   | g Approvals E   | Branch Creation | IFSC Creation | Branch Edit                  |
| State* Select State                                                                 | Branch Name*  Enter Branch Name |                         | Check Branch                                                                                                    |                                       |                                                                                         | Offi                        | cal Information                                                                      |                               |                 |                 |               |                              |
| FSC*                                                                                | District *                      |                         | Address *                                                                                                    |                                       |                                                                                         | Offic                       |                                                                                      |                               |                 |                 |               |                              |
| Enter Bank IFSC                                                                     | Select District                 | ~                       | Enter Address                                                                                                    |                                       |                                                                                         |                             | State*                                                                               |                               | District*       |                 | Branch*       |                              |
| MICR Code                                                                           | RBI Part One Code               |                         | RBI Part Two Code                                                                                                    |                                       |                                                                                         |                             | Select St                                                                            | ate 🗸                         | Select District | ~               | Select Branch | ~                            |
| Enter Micr Code                                                                     | Enter Rbi Part One Code         | e                       | Enter Rbi Part Two Code                                                                                                    |                                       |                                                                                         |                             | IFSC*                                                                                |                               |                 |                 |               |                              |
| Planeda                                                                             |                                 |                         |                                                                                                    |                                       |                                                                                         |                             | Enter Bar                                                                            | k IFSC                        |                 |                 |               |                              |
| Pincode  Enter Pincode                                                              |                                 |                         |                                                                                                    |                                       |                                                                                         |                             | Enter but                                                                            |                               |                 |                 |               |                              |
| Enter Pincode                                                                       | rill be responsible for any du  | plicate branch creation | n.  Home Downloads                                                                                                    | Report User Co                        | onsole KCC                                                                              |                             | Eliter Sur                                                                           |                               |                 |                 | Discard       | rate                         |
|                                                                                     | rill be responsible for any du  | plicate branch creation |                                                                                                    |                                       |                                                                                         |                             | LINO BUI                                                                             | <b>⊕</b> Print Page           |                 |                 | Discard       | rate                         |
| Enter Pincode                                                                       | rill be responsible for any du  | plicate branch creation | Home Downloads  Season/Year: Punjab/Khr                                                                                                    |                                       |                                                                                         |                             |                                                                                      |                               |                 |                 | Discard       | eate                         |
| Enter Pincode                                                                       | rill be responsible for any du  | plicate branch creation | Home Downloads  Season/Year: Punjab/Khi Yojana/2020                                                                                                    |                                       |                                                                                         | Branch Creation             |                                                                                      | <b>-</b> Print Page           |                 |                 | Discard       | rate                         |
| Enter Pincode                                                                       | rill be responsible for any du  | plicate branch creation | Home Downloads  Season/Year: Punjab/Khi Yojana/2020  User Console                                                                                       | arif/Pradhan Mantri Fi<br>Manage User | asal Bima                                                                               | Branch Creation             | Comn                                                                                 | ➡ Print Page                  |                 |                 | Discard       | rate                         |
| Enter Pincode                                                                       | rill be responsible for any du  | plicate branch creation | Home Downloads  Season/Year: Punjab/Khi Yojana/2020  User Console  Create User                                                                          | arif/Pradhan Mantri Fi<br>Manage User | asal Bima                                                                               | Branch Creation             | Comn                                                                                 | ➡ Print Page                  |                 |                 | Discard       | rate                         |
| Enter Pincode                                                                       | rill be responsible for any du  | plicate branch creation | Home Downloads  Season/Year: Punjab/Khi Yojana/2020 User Console  Create User  Branch Information                                                       | arif/Pradhan Mantri Fi<br>Manage User | Pending Approvals                                                                       | Branch Creation             | Comn<br>IFSC Creation                                                                | ➡ Print Page                  |                 |                 | Discard       | eate                         |
| Enter Pincode                                                                       | rill be responsible for any du  | plicate branch creation | Home Downloads  Season/Year: Punjab/Khi Yojana/2020  User Console  Create User  Branch Information State*                                               | arif/Pradhan Mantri Fi                | Pending Approvals  District *                                                           |                             | Comm<br>IFSC Creation<br>Bank Name                                                   | ➡ Print Page                  |                 |                 | Discard       | rate                         |
| Enter Pincode                                                                       | rill be responsible for any du  | plicate branch creation | Home Downloads  Season/Year: Punjab/Khi Yojana/2020 User Console  Create User  Branch Information State* Select State                                   | arif/Pradhan Mantri Fi                | Pending Approvals  District *  Select District                                          |                             | Comm IFSC Creation  Bank Name Select Bank Name                                       | ➡ Print Page                  |                 |                 | Discard       | eate                         |
| Enter Pincode                                                                       | rill be responsible for any du  | plicate branch creation | Home Downloads  Season/Year: Punjab/Khi Yojana/2020 User Console  Create User  Branch Information State*  Select State  Branch*                         | arif/Pradhan Mantri Fi                | Pending Approvals  District *  Select District  New Branch Name *                       |                             | Comm IFSC Creation  Bank Name Select Bank Name IFSC *                                | ➡ Print Page                  |                 |                 | Discard       | rate                         |
| Enter Pincode                                                                       | rill be responsible for any du  | plicate branch creation | Home Downloads  Season/Year: Punjab/Khr Yojana/2020 User Console  Create User  Branch Information State * Select State Branch * Select Branch           | arif/Pradhan Mantri Fi                | Pending Approvals  District*  Select District  New Branch Name*                         |                             | Comn IFSC Creation  Bank Name Select Bank Name IFSC * Enter Bank IFSC                | ➡ Print Page                  |                 |                 | Discard       |                              |
| Enter Pincode                                                                       | rill be responsible for any du  | plicate branch creation | Home Downloads  Season/Year: Punjab/Khr Yojana/2020  User Console  Create User  Branch Information State* Select State  Branch* Select Branch District* | arif/Pradhan Mantri Fi                | Pending Approvals  District*  Select District  New Branch Name*  Branch Name  Address * | •                           | Comm  IFSC Creation  Bank Name  Select Bank Name  IFSC *  Enter Bank IFSC  MICR Code | ➡ Print Page                  |                 |                 | Discard       | Back to                      |

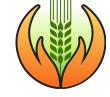

### 7. Enrolment for PMFBY

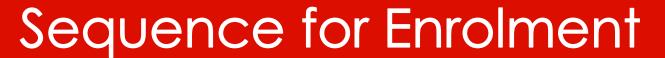

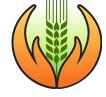

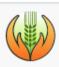

Home

Pradhan Mantri Fasal Bima Yojana MINISTRY OF AGRICULTURE & FARMERS WELFARE

Application

Downloads

Report

User Console

KCC

Season/Year: Punjab/Kharif/Pradhan Mantri Fasal Bima Yojana/2020

Home

#### Dear Banker,

If you find any policy which is not visible in your dashboard in paid or unpaid section required to do data entry for them again whenever the season is open. They may h Notification master. Currently portal is open for Rabi-19 till 27th April, 2020.

Register/Sign in

Approve/manage Users

Prepare Database from previous year report

Check Location and crop Master in Downloads tab

Fill Application form – Bank Details, Farmer details and Crop Details

Submit form

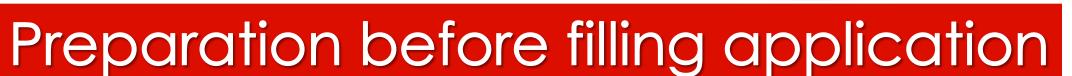

► List of eligible loanee farmers must be prepared in Excel from previous season's report

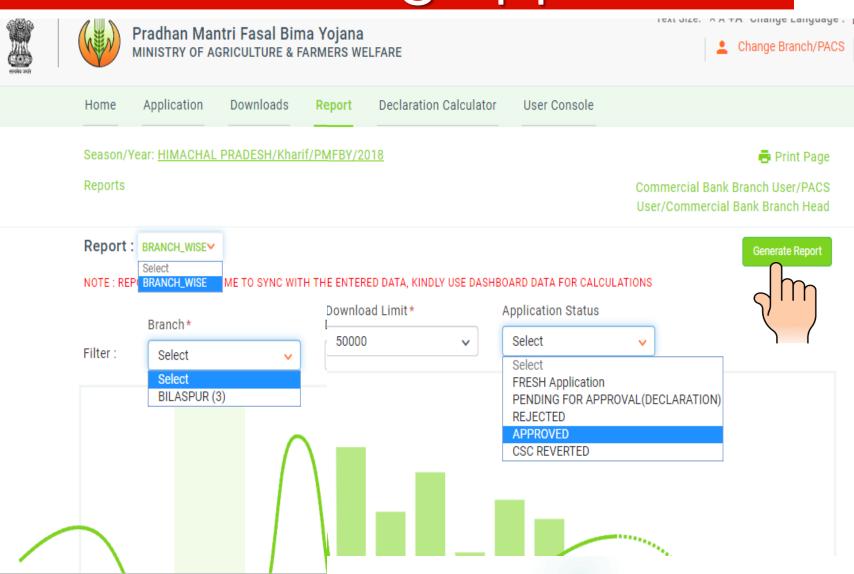

# Check presence of Crop and IU on portal

**Crop Notification** 

**Census Master** 

**Bank Branch** 

**Crop Master** 

**Insurance Companies** 

**Branch wise User master** 

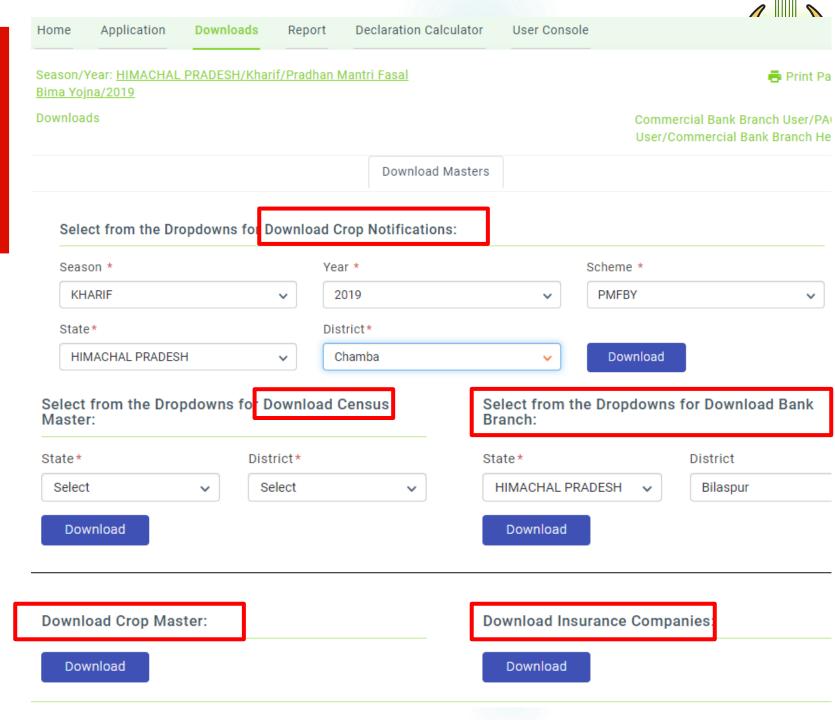

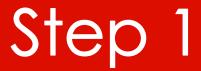

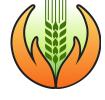

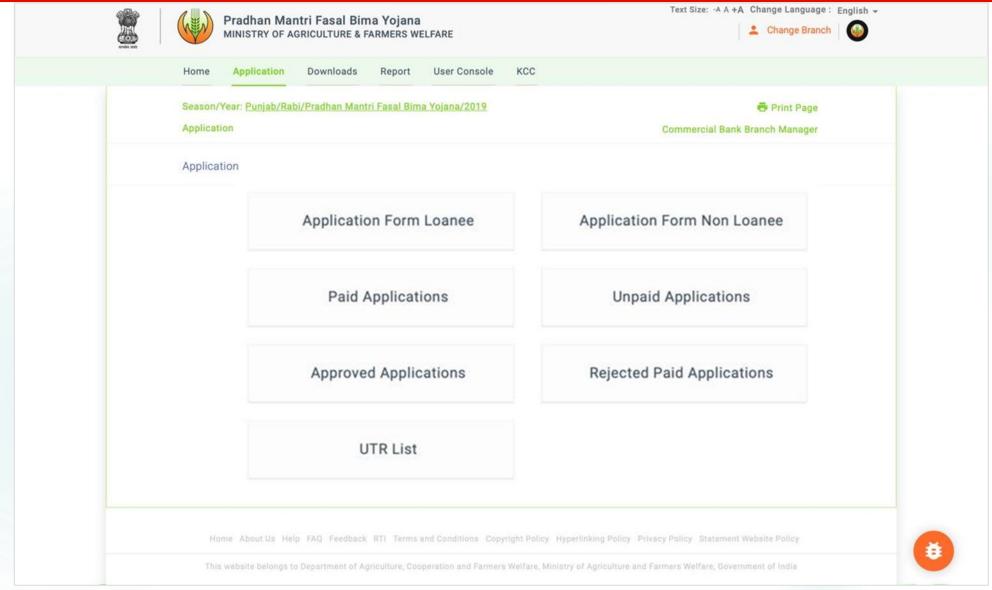

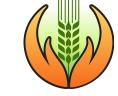

### **Bank Details for Loanee Farmers**

| Application      | Downloads                                                                                                    | Report                                                                                                    | Declaration Calculator                                                                                                    | User Console                                                                                                    |                                                                                                    |
|------------------|----------------------------------------------------------------------------------------------------|----------------------------------------------------------------------------------------------------|----------------------------------------------------------------------------------------------------|----------------------------------------------------------------------------------------------------|----------------------------------------------------------------------------------------------------|
|                  |                                                                                                    |                                                                                                    |                                                                                                    |                                                                                                    | 🖶 Print Pag                                                                                                    |
| on/Bank & Farm   | er Details                                                                                                    |                                                                                                    |                                                                                                    |                                                                                                    | Commercial Bank Branch User/PAC<br>User/Commercial Bank Branch Hea                                                                                                    |
| Farmer Applica   | ation Form                                                                                                    |                                                                                                    |                                                                                                    |                                                                                                    |                                                                                                    |
|                  |                                                                                                    |                                                                                                    |                                                                                                    |                                                                                                    |                                                                                                    |
|                  |                                                                                                    |                                                                                                    |                                                                                                    |                                                                                                    |                                                                                                    |
| HIMACHA          | AL PRADESH - KI                                                                                                    | arif - Pradha                                                                                                    | an Mantri Fasal Bima Yojna                                                                                                    | - 2019                                                                                                    | Change SSSY                                                                                                    |
| Bank Inform      | ation                                                                                                    |                                                                                                    |                                                                                                    |                                                                                                    |                                                                                                    |
| Bank<br>Punjab N | National Bank                                                                                                    |                                                                                                    | Branch name<br>GHUMARWIN                                                                                                    |                                                                                                    | IFSC Code<br>PUNBNB00111                                                                                                    |
| Bank             |                                                                                                    |                                                                                                    |                                                                                                    |                                                                                                    |                                                                                                    |
| Bank Loan A      | /C No.*                                                                                                    | 0                                                                                                    | Confirm Bank Loan A/C                                                                                                    | No.* 📵                                                                                                    | Account Holder                                                                                                    |
| 121111111        | 111111111                                                                                                    |                                                                                                    |                                                                                                    |                                                                                                    | Single                                                                                                    |
| No. Of Accou     | unt Holder                                                                                                    | 0                                                                                                    |                                                                                                    |                                                                                                    |                                                                                                    |
| 110. 017.000     |                                                                                                    |                                                                                                    |                                                                                                    |                                                                                                    |                                                                                                    |
|                  | Application  on/Bank & Farm  Farmer Applica  Selected Sta  HIMACHA  Bank Inform  Bank  Punjab N  Bank  Bank  Bank  Bank  Bank | Application Downloads  on/Bank & Farmer Details  Farmer Application Form  Selected State - Season - So HIMACHAL PRADESH - Kh  Bank Information  Bank Punjab National Bank | Application Downloads Report  on/Bank & Farmer Details  Farmer Application Form  Selected State - Season - Scheme - Year  HIMACHAL PRADESH - Kharif - Pradha  Bank Information  Bank Punjab National Bank  Bank  Bank Bank Bank Bank Bank | Farmer Application Form  Selected State - Season - Scheme - Year  HIMACHAL PRADESH - Kharif - Pradhan Mantri Fasal Bima Yojna  Bank Information  Bank Branch name Punjab National Bank GHUMARWIN  Bank  Bank GHUMARWIN  Bank  Bank  Bank GHUMARWIN | Application Downloads Report Declaration Calculator User Console  on/Bank & Farmer Details  Farmer Application Form  Selected State - Season - Scheme - Year  HIMACHAL PRADESH - Kharif - Pradhan Mantri Fasal Bima Yojna - 2019  Bank Information  Bank Punjab National Bank GHUMARWIN  Bank  Bank  Bank  Bank  Bank  Confirm Bank Loan A/C No.* |

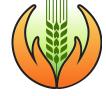

### **Bank Details: Non-Loanee farmers**

|          |                                         |                                   |   | OSEI/COIIIIIIEICIAI DAIIK DIAI | icii ricau |
|----------|-----------------------------------------|-----------------------------------|---|--------------------------------|------------|
| Non Loan | ee Farmer Application Form              |                                   |   |                                |            |
| ← back   |                                         |                                   |   |                                |            |
|          | Selected State - Season - Scheme - Year |                                   |   |                                |            |
|          | HIMACHAL PRADESH - Kharif - Pradha      | an Mantri Fasal Bima Yojna - 2019 |   | Chang                          | ge SSSY ID |
|          |                                         |                                   |   |                                |            |
|          |                                         |                                   |   |                                |            |
|          | Bank                                    |                                   |   |                                |            |
|          | Search Bank By IFSC                     | State*                            |   | District*                      |            |
|          | YES NO                                  | HIMACHAL PRADESH                  | ~ | Bilaspur                       | ~          |
|          | Bank Name*                              | Branch Name*                      |   |                                |            |
|          | Punjab National Bank 🗸                  | bilaspur-32132131231              | ~ |                                |            |
|          | Account Type                            | Bank Loan A/C No.*                | • | Confirm Bank Loan A/C No.*     | •          |
|          | Loan                                    | 123456789101112131                |   |                                |            |
|          | Account Holder                          | No. Of Account Holder             | • |                                |            |
|          | Single 🗸                                | Select                            | ~ |                                |            |
|          |                                         |                                   |   |                                |            |

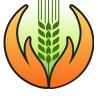

### **Farmer Details**

Name as per passbook and aadhaar must be almost same

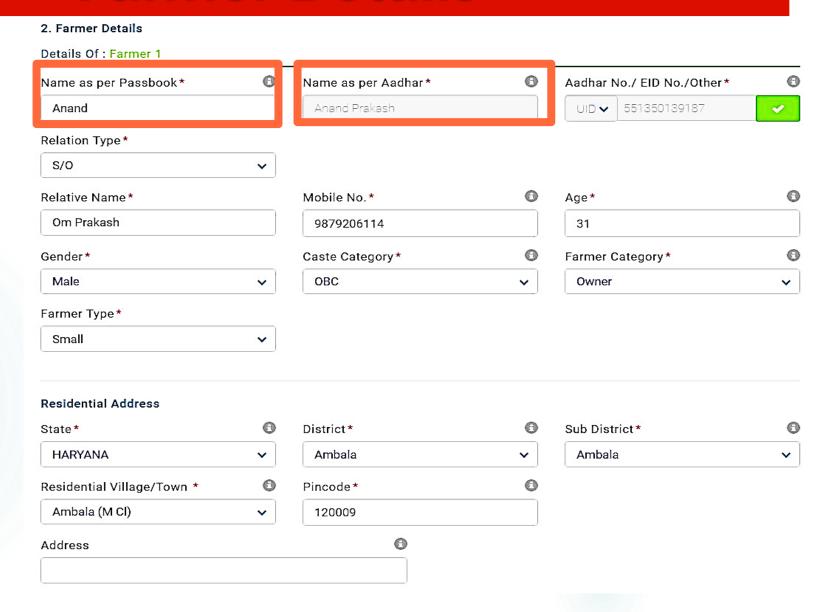

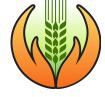

### Crop Details

- ► For crop details, fill District/Tehsil/GP/
  Village of the farm (it may not be same as farmer's residential address)
- All crops with khasra no. must be entered

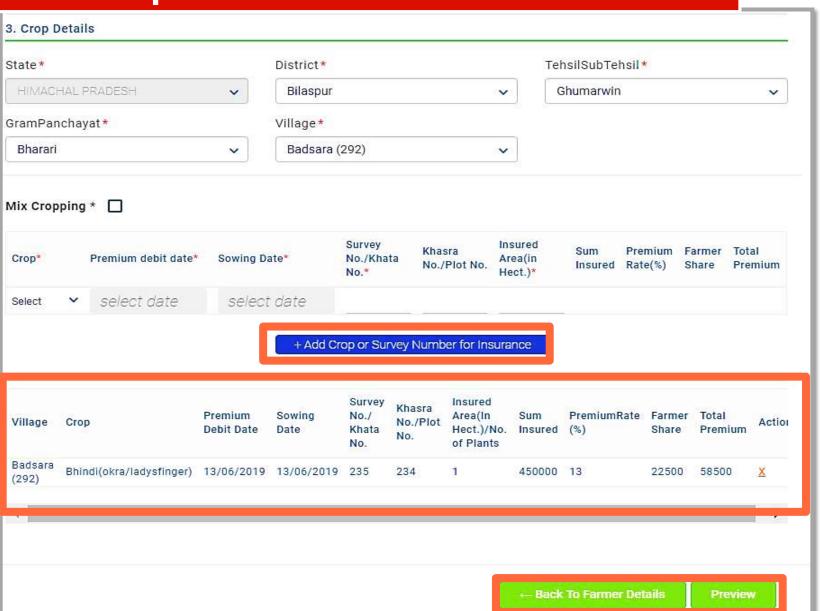

# Complete Application

► Ensure correct filling of all Details

- back

- Rectify if required
- **▶** Submit

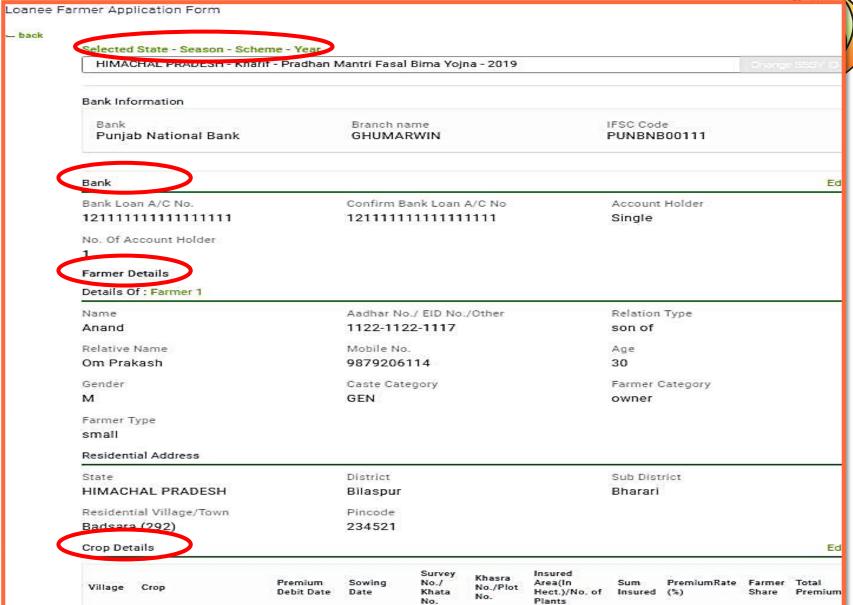

| Village          | Crop                     | Premium<br>Debit Date | Sowing<br>Date | Survey<br>No./<br>Khata<br>No. | Khasra<br>No./Plot<br>No. | Insured<br>Area(In<br>Hect.)/No. of<br>Plants | Sum<br>Insured | PremiumRate<br>(%) | Farmer<br>Share | Total<br>Premium |
|------------------|--------------------------|-----------------------|----------------|--------------------------------|---------------------------|-----------------------------------------------|----------------|--------------------|-----------------|------------------|
| Badsara<br>(292) | Bhindi(okra/ladysfinger) | 13/06/2019            | 13/06/2019     | 235                            | 234                       | 1                                             | 450000         | 13                 | 22500           | 58500            |

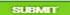

# Submission of Application

After submission
 of application
 form confirmation
 message will be
 displayed

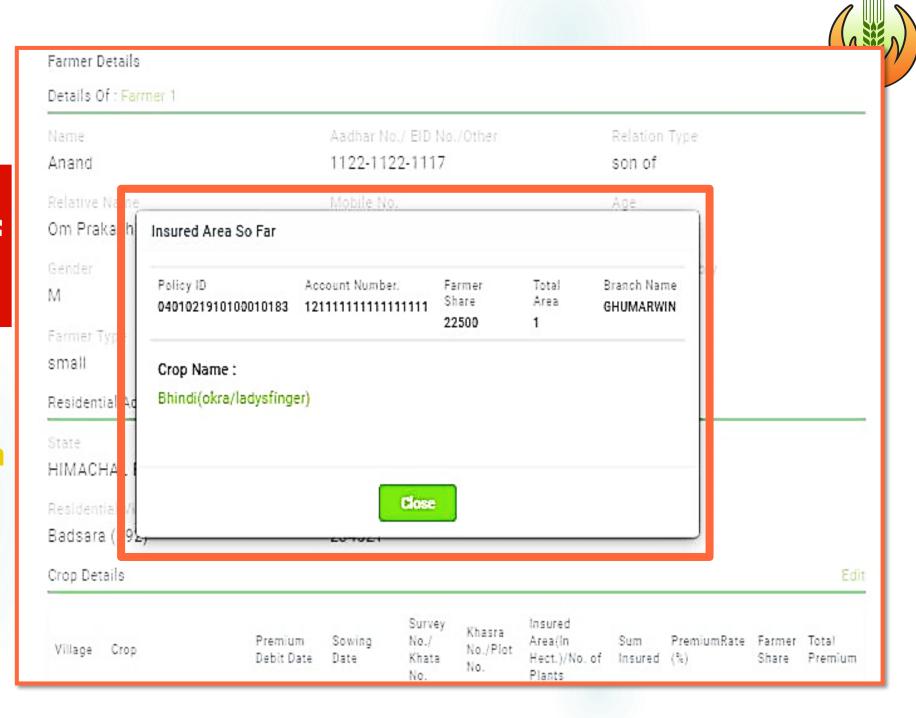

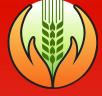

## Thanks!

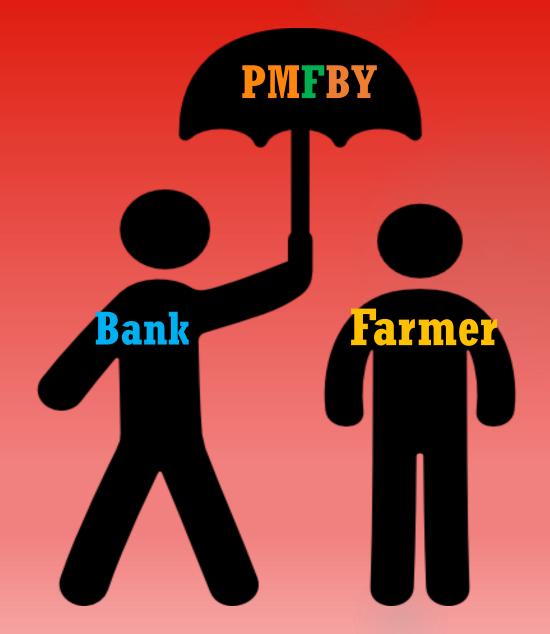

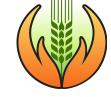

### Few Extra Concepts

| Parameters                       | PMFBY                                                                                                    | RWBCIS                                                                  |
|----------------------------------|----------------------------------------------------------------------------------------------------|-------------------------------------------------------------------------|
| Based on                         | Current year Yield against historical average of yield (Threshold yield)                                                                                            | Weather parameter(s)                                                    |
| Claim arise when                 | Actual yield < Threshold yield                                                                                                    | Observed weather Index $< or >$ Strike Index*                           |
| Risks covered                    | Adverse weather condition, like droughts, dry spells, floods, and Post-Harvest Losses, Localized Calamities like pests and diseases, landslides, natural fire, etc. | Adverse weather conditions (rainfall, temperature, wind, humidity etc.) |
| Possibility of Adverse selection | High                                                                                                    | Less                                                                    |
| Man power requirement            | High                                                                                                    | Less                                                                    |
| Claim settlement period          | Longer                                                                                                    | Quicker settlement                                                      |
| Similar parameters               | Area approach, farmer's pren                                                                                                    | nium rates, enrolment process                                           |

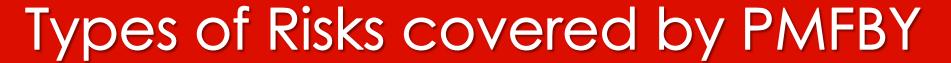

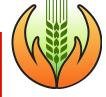

- Widespread Losses (No reporting needed)
- 1. Prevented sowing:
  - ► For major crops only. If>=75% area affected
  - ► Claim = 25% of Sum insured. Payment within 30 d after State invokes
  - ►Insurance cover will be terminated
  - ► Re-enrollment is possible within cut-off date and for a different crop
- Mid-season Adversity:
  - ▶25 % of likely claims will be paid
  - ► If Expected Yield <50% of normal yield
  - Claim = Mid-season loss claim + end of season estimated claim

- Risks

  Cted Widespread

  Localized

  Floods, landslide, hailstorm, Natural Fire

  Post-Harvest Loss
  - II. Localized calamity (<=25% of IU is affected)
  - 1. Post-Harvest Loss (till 15 d. after harvest)
  - 2. Other localized loss
  - Claim = localized loss claim + end of season estimated claim
  - Claim payment only after 2<sup>nd</sup> instalment of State subsidy

# Premium rates and calculation in PMFBY

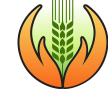

### **Clustering of districts**

- based on risk profiles

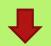

States invite bids through tendering

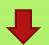

ICs bid with premium rates for different crops in different clusters

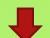

IC with lowest L1 premium rates (weighted average) are selected

Farmer's share of premium =

**Sum Insured** × Rate of premium for a crop

(Available in "Declaration calculator" tab in portal)

Suppose premium = 500Sum insured = 10,000 2% of 10,000 = 200 ------ By farmers 500 - 200 = 300 150 ------ By State Govt 150 ------ By GOI

Premium = 2% per season, Premium for 2 seasons = 4% Thus, With total premium amount of 1 year, a farmer can insure crop for 25 years (@ 4%)

Back

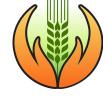

# Loss assessment and claim calculation – Base cover

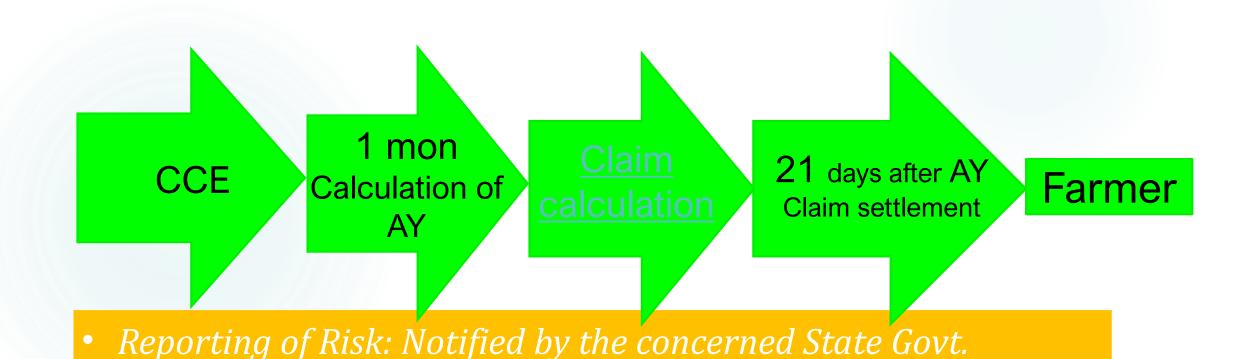

Prevented sowing claim = 25% of the sum insured

### Claim calculation for PMFBY

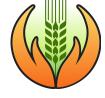

- 1. Sum Insured
- 2. Indemnity levels
- 3. Threshold yield calculation = Average of best 5 out of 7 years x Indemnity level
- 4. Actual yield calculation (through CCE) = average of 4 CCE (for major crops)

5. Loss % = 
$$\frac{TY - AY}{TY}$$
 %

6. Claim amount = Loss% x Sum Insured

### Claim calculation for RWBCIS

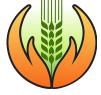

### Illustration

In table below, a farmer having 1, 2 and 3 hectares of land in RUAs X, Y and Z respectively buys an insurance policy having deficit rainfall cover.

Table 1: Deficit Rainfall Cover

| Index                                                                               | Aggregate rainfall in mm during cover phase |
|-------------------------------------------------------------------------------------|---------------------------------------------|
| Cover Phase, From                                                                   | 1-July                                      |
| То                                                                                  | 15-August                                   |
| Strike 1 (mm)                                                                       | 200                                         |
| Strike 2 (mm)                                                                       | 150                                         |
| Exit (mm)                                                                           | 100                                         |
| Standard Loss Rate between Strike 1 and Strike 2 – Notional 1 (Rs / mm / Hectare)   | 50                                          |
| Standard Loss Rate between Strike 2<br>and Exit – Notional 2<br>(Rs / mm / Hectare) | 80                                          |
| Standard loss below Exit                                                            | Nil                                         |
| Policy Limit (Rs / Hectare)                                                         | 6500                                        |

In table below actual observed index values are mentioned for 3 notified RUAs during the cover period obtained on the basis of data of RWS.

Table 2

| RUA | RWS | Strike-1 | Strike-2 | Exit | Notional-<br>1 | Notional<br>-2 | Policy<br>Limit | Observed<br>Index |
|-----|-----|----------|----------|------|----------------|----------------|-----------------|-------------------|
| X   | Α   | 200      | 150      | 100  | 50             | 80             | 6500            | 300               |
| Υ   | В   | 200      | 150      | 100  | 50             | 80             | 6500            | 120               |
| Z   | С   | 200      | 150      | 100  | 50             | 80             | 6500            | 80                |

**RUA X:** In this case notified trigger value is 200. Observed index value is 300. In this case there would be no claim payable as the notified trigger is not breached.

**RUA Y:** Here observed index value is 120.

Hence, claims per unit will be:  $\{(200-150)*50\}+\{(150-120)*80\} = Rs. 4900$ .

For two hectares, overall claim= Rs. 4900 X 2= Rs. 9800/-

**RUA Z:** Here observed index value is 80 which has breached the exit level. Hence in this case the full sum insured assigned to the phase of Rs. 6500 per unit would be payable.

For two hectares, overall claim= Rs. 6500 X 2= Rs. 13000/-

Using the methodology discussed above, total claims will be worked out.

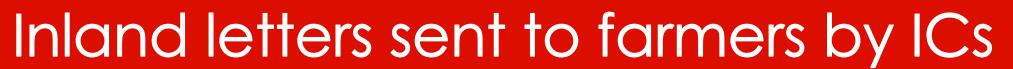

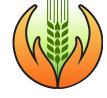

| Schame:                                                                                                    |                                                                                                    |                                                                                                    |                                                                                                    |                                                                                                    |                                                                                                    | Year                                                                                                    |                                                                                                    |
|----------------------------------------------------------------------------------------------------|----------------------------------------------------------------------------------------------------|----------------------------------------------------------------------------------------------------|----------------------------------------------------------------------------------------------------|----------------------------------------------------------------------------------------------------|----------------------------------------------------------------------------------------------------|----------------------------------------------------------------------------------------------------|----------------------------------------------------------------------------------------------------|
| Season:                                                                                                    |                                                                                                    |                                                                                                    |                                                                                                    |                                                                                                    |                                                                                                    |                                                                                                    | _                                                                                                    |
| State:                                                                                                    |                                                                                                    |                                                                                                    |                                                                                                    |                                                                                                    |                                                                                                    |                                                                                                    |                                                                                                    |
| Application Ty                                                                                                    | pe:                                                                                                    |                                                                                                    |                                                                                                    |                                                                                                    |                                                                                                    |                                                                                                    |                                                                                                    |
| Created By: _                                                                                                    |                                                                                                    |                                                                                                    |                                                                                                    |                                                                                                    |                                                                                                    |                                                                                                    | _                                                                                                    |
|                                                                                                    | Fo                                                                                                    | rmer details                                                                                                    |                                                                                                    |                                                                                                    | Bank Do                                                                                                    | tolls                                                                                                    |                                                                                                    |
| Former Name                                                                                                    |                                                                                                    |                                                                                                    |                                                                                                    | Account Number                                                                                                    | The state of the state of the s                         |                                                                                                    |                                                                                                    |
| Holathry Nam                                                                                                    |                                                                                                    |                                                                                                    | - 100                                                                                                    | PSC:                                                                                                    | -                                                                                                    |                                                                                                    |                                                                                                    |
| Mobile No:                                                                                                    |                                                                                                    |                                                                                                    |                                                                                                    | Bank Name:                                                                                                    |                                                                                                    |                                                                                                    |                                                                                                    |
| Farmer Type:                                                                                                    |                                                                                                    |                                                                                                    |                                                                                                    | Branch Name:                                                                                                    |                                                                                                    |                                                                                                    |                                                                                                    |
|                                                                                                    |                                                                                                    |                                                                                                    |                                                                                                    | Account Type.                                                                                                    |                                                                                                    |                                                                                                    |                                                                                                    |
| because of the same                                                                                                    |                                                                                                    |                                                                                                    |                                                                                                    | d fold                                                                                                    |                                                                                                    |                                                                                                    |                                                                                                    |
|                                                                                                    |                                                                                                    |                                                                                                    | -                                                                                                    |                                                                                                    |                                                                                                    |                                                                                                    |                                                                                                    |
|                                                                                                    |                                                                                                    |                                                                                                    |                                                                                                    |                                                                                                    |                                                                                                    |                                                                                                    |                                                                                                    |
| 7 - W                                                                                                    | 1000                                                                                                    |                                                                                                    |                                                                                                    | Details                                                                                                    | No. of the last                                                                                                    | (0)                                                                                                    |                                                                                                    |
| District V                                                                                                    | Tinge                                                                                                    | Crop                                                                                                    | Survey No.                                                                                                    | Sum Insured<br>(Rs)                                                                                                    | Area Insured<br>(Host/Plents)                                                                                                    | Govt, Share<br>(Rx.)                                                                                                    | Farmer Share<br>(Rs.)                                                                                                    |
|                                                                                                    |                                                                                                    |                                                                                                    |                                                                                                    | 2-02                                                                                                    | process and                                                                                                    | V                                                                                                    | 9-0                                                                                                    |
| -                                                                                                    | _                                                                                                    |                                                                                                    | -                                                                                                    |                                                                                                    |                                                                                                    |                                                                                                    | -                                                                                                    |
| _                                                                                                    |                                                                                                    |                                                                                                    |                                                                                                    |                                                                                                    |                                                                                                    |                                                                                                    |                                                                                                    |
| Total Area Ins.                                                                                                    | ared:                                                                                                    |                                                                                                    | Total Premium Paid:                                                                                                    |                                                                                                    | Total Su                                                                                                    | m Insured:                                                                                                    |                                                                                                    |
|                                                                                                    |                                                                                                    |                                                                                                    | of Coop Interpage Protes                                                                                                    | L(NCIP) by your oon                                                                                                    |                                                                                                    |                                                                                                    |                                                                                                    |
| concerned bank<br>This is an ackn<br>conditions of op-<br>Pradhen Mantr                                                                                                    | chranch,<br>rowledgement,<br>exclional guide<br>ri Fanal Birma                                                                                                    | receipt for farmer<br>lines of PMP(IV)FN<br>Yojana (PMFBY)                                                                                                    | is a again p scheme of<br>nancial support to the fa                                                                                                    | ceptance of applic<br>Government of Ind<br>means suffering crop                                                                                                    | otion is outpect to<br>he bounded in the                                                                                                    | fullment of appl                                                                                                    | cable terms an                                                                                                    |
| concerned bank<br>This is an acin<br>conditions of op-<br>Practises Maints<br>sustainable proc                                                                                                    | chranch,<br>coaledgement,<br>estional guide<br>di Fanal Bima<br>Suction in agric                                                                                                    | receipt for farmer<br>fines of PMP61/19/<br>Yojana (PMP61/19/<br>ulture by providing                                                                                                    | r application and nat ac<br>AMC3.<br>Is a again; scheme of<br>nancial support to the fa                                                                                                    | ceptance of applic<br>Government of Ind<br>mean suffering crop                                                                                                    | otion is outpect to<br>he bounded in the                                                                                                    | fullment of appl                                                                                                    | colde terms an                                                                                                    |
| concerned bank<br>This is an acin<br>conditions of op-<br>Practises Maints<br>sustainable proc                                                                                                    | chranch,<br>coaledgement,<br>estional guide<br>di Fanal Bima<br>Suction in agric                                                                                                    | receipt for farmer<br>fines of PMPRY/NV<br>Yolana (PMPRY/NV<br>Volume (PMPRY)<br>ulture by providing                                                                                                    | application and refl ac<br>MRCIS.<br>Is a again; scheme of<br>mandal support to the fa<br>————————————————————————————————————                                                                                                    | cogtance of applications of the control of the control of the cont                                                                                                    | otion is subject to<br>the boundhed in the<br>flocalidamage arise                                                                                                    | tulkment of appi<br>year 2016. It u<br>gout of natural                                                                                  | cable terms ar<br>me at supporte<br>olignitios.                                                                                                    |
| concerned bank This is an acin conditions of op Pradhan Mants sustainable pro-                                                                                                    | connects,<br>coeledgement,<br>coeledgement guide<br>of Fassal Birma<br>Suction in agrico<br>relement and                                                                                                    | receipt for farmer<br>fines of PAPERYN<br>Yojana (PAPERY)<br>ulture by providing<br>Documents Re<br>LOANLE PAPER                                                                                                    | application and refl ac<br>MBCIS.<br>It a agains scheme of<br>mandal support to the fa<br>First fo<br>equired:                                                                                                    | cogtance of applications of the control of the control of the cont                                                                                                    | ation is subject to to bounded in the foculdanage arts COMMET FARRIES                                                                                                    | haltment of appli<br>year 2016. It us<br>gout of naturals                                                                               | coble terms an                                                                                                    |
| concerned bank This is an actin this is an actin this is  | connects,<br>coeledgement,<br>coeledgement guide<br>of Fassal Birma<br>Suction in agrico<br>relement and                                                                                                    | receipt for farmer<br>fines of PMPRY/NV<br>Yolana (PMPRY/NV<br>Volume (PMPRY)<br>ulture by providing                                                                                                    | application and refl ac<br>MBCIS.<br>It a agains scheme of<br>mandal support to the fa<br>First fo<br>equired:                                                                                                    | cogtance of applications of the control of the control of the cont                                                                                                    | ation is outject to<br>to bounded in the<br>foreiderings artis<br>LOANET FARME<br>branch, Common Core                                                                                                    | haltment of appli<br>year 2016. It us<br>gout of naturals                                                                               | coble terms ar<br>me at supporter<br>colomition.                                                                                                    |
| concerned bank This is an acin this is an acin this is an acin | characts, continued and continued and contin | receipt for farmer fines of PAUFEYYN  Yolane (PAUFEYYN  Yolane (PAUFEYY)  Liturably providing  Documents Re  LOADIEL FAI one where KOC is  in KOC by loane  in KOC by loane                                                                                                    | application and refl ac<br>MBCIS.<br>It a agains scheme of<br>mandal support to the fa<br>First fo<br>equired:                                                                                                    | ooptar on or applic. Government of lost mers sufforing crop  lid  Nose-by Bask Macandiaries, I Parta (NCIP)  Document in sur Right(NCIP)  Gotton Case of least in sur                                                                                                    | ation is outject to<br>to bounded in the<br>foreiderings artis<br>LOANET FARME<br>branch, Common Core                                                                                                    | hallment of appli<br>year 2016. It us<br>ng out of natural of<br>majorities FAB<br>im service Co<br>and to be insure<br>cate (LPC), com | me at supporting and supporting the supporting the supporting the supporting the supporting the supporting the supporting the supporting the supporting the supporting the supporting the supporting the supporting the supporting the supporting the supporting the supporting the support                                                                                                    |
| concurred bank<br>This is an activities<br>conditions of op-<br>Pradhan Manta<br>sustainable produced<br>Source of En-<br>Enrelment<br>Sources                                                                                                    | charach, could great control of the could great control of the could great control of the could could  | receipt for farmer fines of PAUFEY YEAR  Volana (PAUFEY)  Volana (PAUFEY)  Volana (PAUFEY)  Volana (PAUFEY)  Volana (PAUFEY)  Volana (PAUFEY)  Volana (PAUFEY)  Volana (PAUFEY)  Volana (PAUFEY)  Volana (PAUFEY)  Volana (PAUFEY)  Volana (PAUFEY)                                                                                                    | application and ref ac AMECS.  It a again probate of a market find supports their supports their | Covernment of low<br>more suffering crop<br>id<br>Note: by Black<br>Memoration in the<br>Memoration in the<br>Memoration | ation is subject to<br>the bounded in the<br>food/damage arts of<br>the subject to the subject<br>to the subject to the subject<br>to the subject to the subject to the<br>proposed in the subject to the subject to the<br>Prosession Conference and the subject to the<br>subject to the subject to the su | hallment of appli<br>year 2016. It us<br>ng out of natural of<br>majorities FAB<br>im service Co<br>and to be insure<br>cate (LPC), com | me at supporting the state of the state of t |
| concurred bank<br>This is an activities<br>conditions of op-<br>Pradhan Manta<br>sustainable produced<br>Source of En-<br>Enrelment<br>Sources                                                                                                    | charach, could great control of the could great control of the could great control of the could could  | receipt for farmer inner of Familians of Familians of Familians (Familians of Familians of Famil | application and ref as AMICES.  It is a spall p scheme of merical support to the far merical support to the far produced to the far as a spall post of landware insured to farmers). Auditors for landware registers of                                                                                                    | Government of factories suffering crop  Note-by Bank Melenedistrict Melenedistrict Documents in suffering crop  July and Rabb 31  July and Rabb 31                                                                                                    | ation is outpect to<br>to bounded in the<br>foot-formage artis<br>to another to be and<br>beautiful to be and<br>properly and and and<br>another to proposed in<br>passed of proposed in<br>the another to proposed and<br>another to proposed and<br>properly and and and<br>all for receipt of du.  "December                                                                                                    | hallment of appli<br>year 2016. It us<br>ng out of natural of<br>majorities FAB<br>im service Co<br>and to be insure<br>cate (LPC), com | me at supporting and supporting the supporting the supporting the supporting the supporting the supporting the supporting the supporting the supporting the supporting the supporting the supporting the supporting the supporting the supporting the supporting the supporting the support                                                                                                    |
| concerned bank This is an action of the conditions of op- practions Manth pushes and the conditions of op- practions Manth pushes in the condition of the conditions of the conditions of the co | charach, could great control of the could great control of the could great control of the could could  | receipt for farmer lines of PAPFINYTH Visions (PAPFINYTH) Visions (PAPFINYTH) Line by providing  Documents Re LOCALE FAP our ehers KCC is in KCC by loaned in KCC by loaned and Bark second count, farry or enrolment of                                                                                                    | agolication and rel ad MBCIS.  Is a agolip scheme of mandal supports the formand and supports the formand supports the formand supports | Government of factories suffering crop  Note-by Bank Melenedistrict Melenedistrict Documents in suffering crop  July and Rabb 31  July and Rabb 31                                                                                                    | ation is outpect to<br>to bounded in the<br>foot-formage artis<br>to another to be and<br>beautiful to be and<br>properly and and and<br>another to proposed in<br>passed of proposed in<br>the another to proposed and<br>another to proposed and<br>properly and and and<br>all for receipt of du.  "December                                                                                                    | hallment of appli<br>year 2016. It us<br>ng out of natural of<br>majorities FAB<br>im service Co<br>and to be insure<br>cate (LPC), com | me at supporting and supporting the supporting the supporting the supporting the supporting the supporting the supporting the supporting the supporting the supporting the supporting the supporting the supporting the supporting the supporting the supporting the supporting the support                                                                                                    |
| concerned bank<br>This is an action<br>produced by the conditions of op<br>Produced Manta<br>sustainable produced<br>Source of En-                                                                                                    | charach, could great control of the could great control of the could great control of the could could  | receipt for farmer french of Payl (1974) (1974) (19 | agolication and rel ad MBCIS.  Is a agolip scheme of mandal supports the formand and supports the formand supports the formand supports | Government of factories suffering crop  Note-by Bank Melenedistrict Melenedistrict Documents in suffering crop  July and Rabb 31  July and Rabb 31                                                                                                    | ation is outpect to<br>to bounded in the<br>foot-formage artis<br>to another to be and<br>beautiful to be and<br>properly and and and<br>another to proposed in<br>passed of proposed in<br>the another to proposed and<br>another to proposed and<br>properly and and and<br>all for receipt of du.  "December                                                                                                    | hallment of appli<br>year 2016. It us<br>ng out of natural of<br>majorities FAB<br>im service Co<br>and to be insure<br>cate (LPC), com | me at supporting and supporting the supporting the supporting the supporting the supporting the supporting the supporting the supporting the supporting the supporting the supporting the supporting the supporting the supporting the supporting the supporting the supporting the support                                                                                                    |

|                                                                                                    | Permitted to Post Pre-Payment, CPMS Lic No.                                                                                                    | 2.10.19                                                                                                    |
|----------------------------------------------------------------------------------------------------|----------------------------------------------------------------------------------------------------|----------------------------------------------------------------------------------------------------|
| अंतर्देशीय पत्र कार्ड<br>INLAND LETTER CA                                                                                                    |                                                                                                    |                                                                                                    |
| To,                                                                                                    |                                                                                                    |                                                                                                    |
| Shri/Smt                                                                                                    | District                                                                                                    |                                                                                                    |
| Son of                                                                                                    | State:                                                                                                    |                                                                                                    |
| VIIIage:                                                                                                    | Pricode:                                                                                                    |                                                                                                    |
| Sub District:                                                                                                    | Address:                                                                                                    |                                                                                                    |
| Pra                                                                                                    | Sender's Name & Address  Idhan Mantri Fasal Bima Yojn: Implemented by Ministry of Agriculture & Farme Government of India and Respective State Go                                                                                                    | ers Welfare,                                                                                                    |
|                                                                                                    | Sender Company Name: HDFC ERGO General Insurance Co. 1 D-301, 3rd Floor, Easter Business D-301, 3rd Floor, Eastern Business Dis (Magnet Mall), LBS Marg, Bhandup (West), IMAH Maharashtra 400078                                                                                                    | trict<br>Mumbal,                                                                                                    |
| the provisions in revised Op                                                                                                    | HDFC ERGO General Insurance Co. D-301, 3rd Floor, Easter Business D-301, 3rd Floor, Easter Business Dis D-301, 3rd Floor, Eastern Business Dis (Magnet Mall), LBS Marg, Bhandup (West), Maharashtra 400078  Frut fold  Frut fold  we fisk coverage from the sowing to post harvest losses spainst the somerational guidelines.                                                                                                    | trict<br>Mumbal,<br>preventable insulativense dimetic conditions a                                                                              |
| the provisions in revised Co<br>sk Covered                                                                                                    | HDFC ERGO General Insurance Co. D-301, 3rd Floor, Easter Business D-301, 3rd Floor, Easter Business Disology (Magnet Mall), LBS Marg, Bhandup (West), Maharashtra 400078  Fruit fold  Fruit fold  Fruit fold  Provision of Informity Claum                                                                                                    | trict<br>Mumbal,<br>preventable finitiativense dimafo conditions a<br>funimation of loss.                                                       |
| the provisions in revised Co<br>sik Covered<br>revented Sowing/<br>lanting/Germination Risk                                                                          | HDFC ERGO General Insurance Co. D-301, 3rd Floor, Easter Business D-301, 3rd Floor, Easter Business Dis- D-301, 3rd Floor, Easter Business Dis- (Magnet Mall), LBS Marg, Bhandup (West), Maharashtra 400078  First fold  First fold  we risk coverage from the sowing to cost harvest losses against the non- erational guidelines.  Provision of Minternaty Claim  Prevented from Sooing Fleating! Garmination (Vres Based)                                                                                                    | trict Mumbal, preventable statistiverse dissalic conditions a historiation of loss - Applicable on area-based approach                          |
| the provisions in revised Op<br>six Revered<br>revented Sowing/<br>landing/Germination Risk<br>St Season Adversity                                                   | HDFC ERGO General Insurance Co. 1 D-301, 3rd Floor, Easter Business D-301, 3rd Floor, Easter Business Dis- D-301, 3rd Floor, Eastern Business Dis- (Magnet Mall), LBS Marg, Bhandup (West), Maharashtra 400078  First fold  First fold  Provision of Informational Provision of Informational Provision Information Information I | preventable distillatvense dimatic conditions a  Nellmation of loss  - Applicable on area-based approach  - Individual farmer need not intimate |
| sks Covered: Comprehensish pervisions in revised Oc<br>158 Covered:<br>revented Society<br>Sarking Clermination (flisk<br>ist Season Adversity<br>out Harvest Losees | HDFC ERGO General Insurance Co. I D-301, 3rd Floor, Easter Business D- 301, 3rd Floor, Easter Business Dis D-301, 3rd Floor, Eastern Business Dis (Magnet Mail), LBS Marg, Bhandup (West), Maharashtra 400078  First fold  First fold  From Judelines  Provesses of Indianal publishes against the son- erstinal guidelines.  Provesses of Indianal Picture  Prevented from Souring Floating! Germination (Virsa Based)  355 of Tingle Claims as and hop payment.                                                                                                    | trict Mumbal, preventable statistiverse dissalic conditions a historiation of loss - Applicable on area-based approach                          |